Scroll through the quotes and when you come across the quote you want click the image and then right click again and hit copy. Then open a new document- copy paste into the new document size to fit what you need for your art and print!! Or trace over your desired quote!

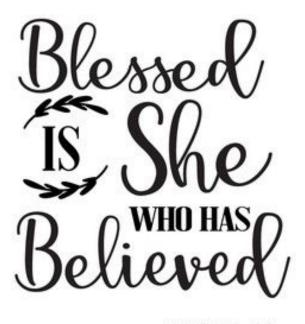

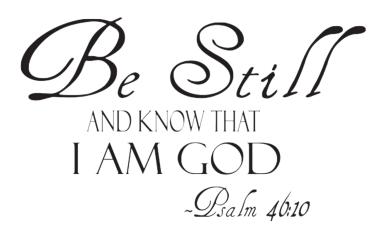

LUKE 1:45

## Create in me neart Apure heart Psalm 51:10

Don't let anyone that doesn't know your value, determine your worth.

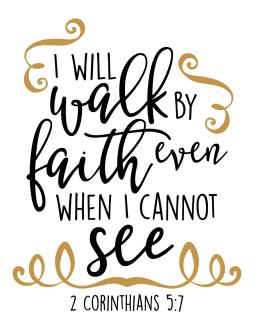

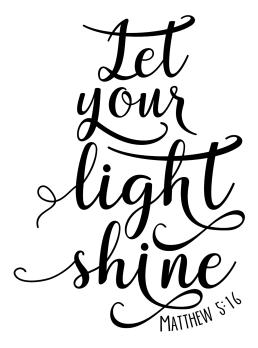

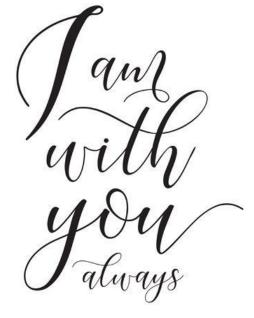

2 lessea

MATTHEW 28:30

YOU ARE
Beautiful for YOU ARE
Fearfully AND
Wonderfully MADE.
-PSALM 139:14

CAN MOYE

MATTHEW 17:20.

Do not fear for Q am with O Joy Qsaidh 41.10

The LORD will fight for you; you need only be still.

Exodus 14:14

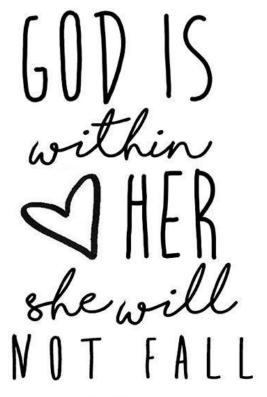

PSALM 46:5

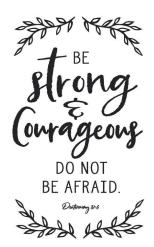

He has made EVERYTHING beautiful IN ITS TIME ECCLESIASTES 3:11 Rise up, take courage, and do it.

I AM A CHILD OF Ody.

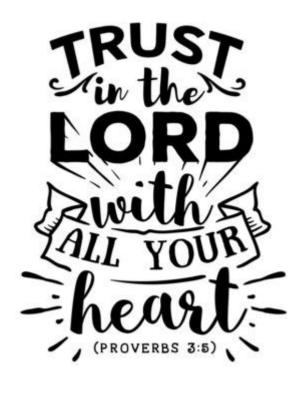

Don't be afraid, just believe.

Mark 5:36

You are God's MASTERPIECE Ephesians 2:10

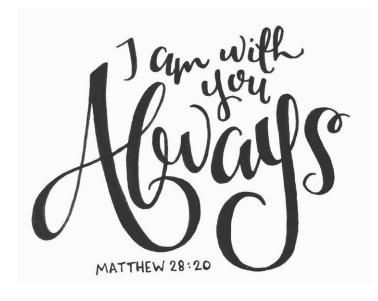

"Tum your worries into Prayers" this 46

She is clothed in Strength & Dignity, and she Laughs

Cast all your anxiety on Him, because He cares for you

without fear of the future.

-Proverbs 31:25

Hope Anchors & Che authors & Hebrews 6:19

NEVER
LEAVE
NOR
YOU.

When you go through deepwaters, I will be with you.

-18919h 43:2

HEBREWS 13:5

"I will not cause pain without allowing something new to be born.

To be born.

Jays the Lord

Jays the Lord

give it to God 3 go to sleep.

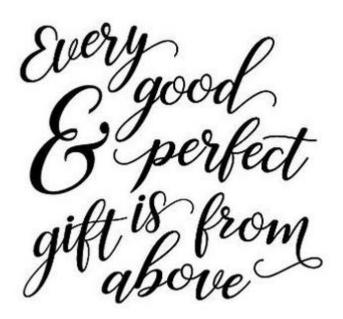

His wiff.
His way.
My Faith.

JEREMIAH 29:11

**JAMES 1:17** 

joyful joyee patient in affiction laithful in prayer

Pight FOR ALL W SEE Matthew 5:16

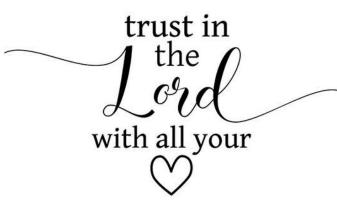

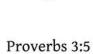

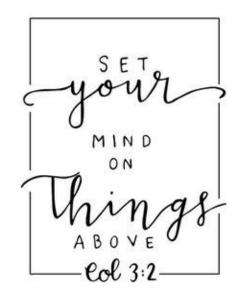

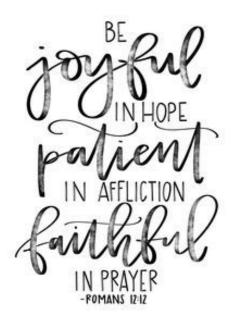

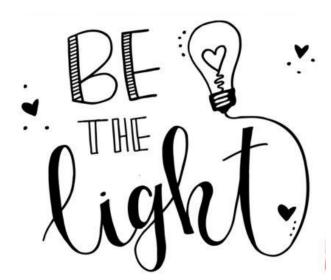

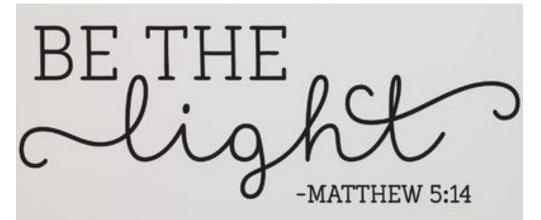

## THE LORD IS ON MY SIDE. I will not fear.

**PSALM 118:6** 

Start EACH DAY
WITH A GRATEFUL
HEART

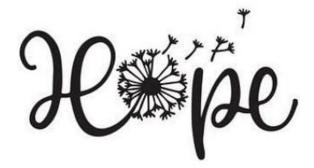

Lord The

is with you, mighty

JUDGES 6:12

bloom where GOD plants you

wherever LIFE plants

BLOOM 7

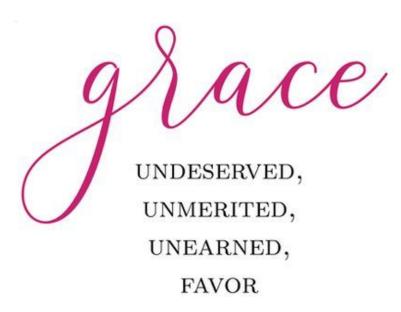

Ephesians 2:8-9

## HE calls me beautiful ONE

SONG OF SOLOMON 2:10

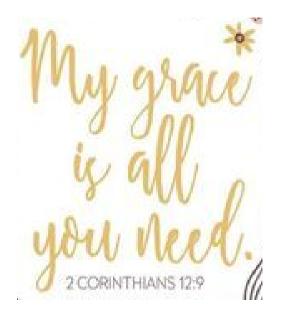

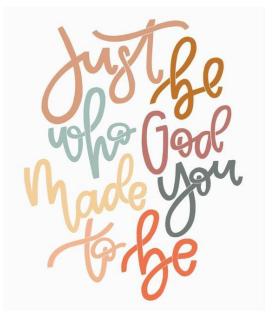